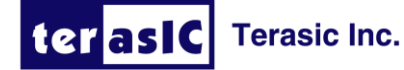

TEL:+886-3-5750880 FAX:+886-3-5726690 9F., No.176, Sec.2, Gongdao 5th Rd East Dist, Hsinchu City (30070). Taiwan

## **Diagnostic and Correction**

## ■ **Purpose**

This document describes how to diagnose microSD card boot failure and provides solution to fix the problem.

## ■ **Failure Symptom**

Users cannot boot from microSD card without connecting onboard UART-to-USB port to host PC.

## ■ **Solution**

- 1. Check if C195 is populated with capacitor or resistor.
	- If C195 is populated with capacitor, please replace it with a 0402 499 $\Omega$ resistor. The color of a resistor is black.

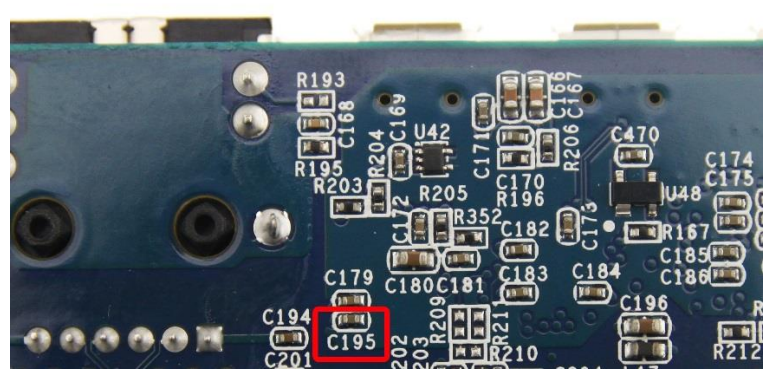

**C195 is at the back side of U5**

- 2. After replacing the C195 with 499 $\Omega$  resistor, please execute the microSD card boot test to see if the problem has been solved.
- 3. If the above rework does not work, please replace C195 with 0402 100 $\Omega$  resistor and then execute the microSD card boot test again.

Note: If none of the above rework works, please fill in our online Return Materials Authorization (RMA) form **[here](mailto:sales@terasic.com)** and we will send you a notification with RMA number after receiving your request.